## **Tension Test Quick Reference Card**

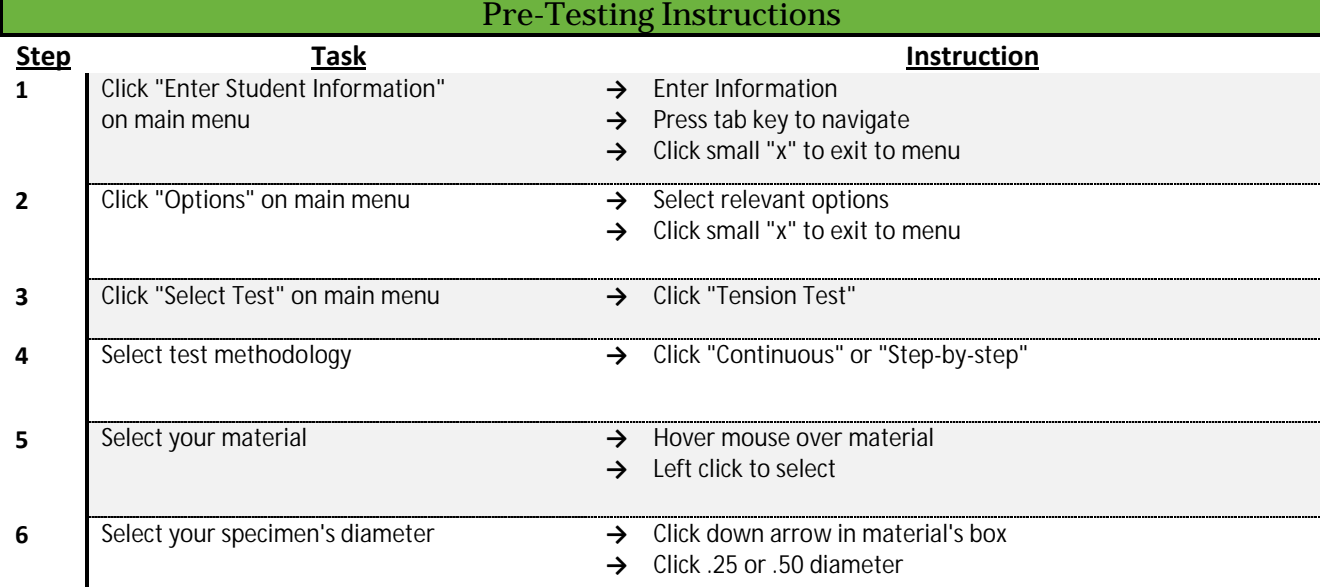

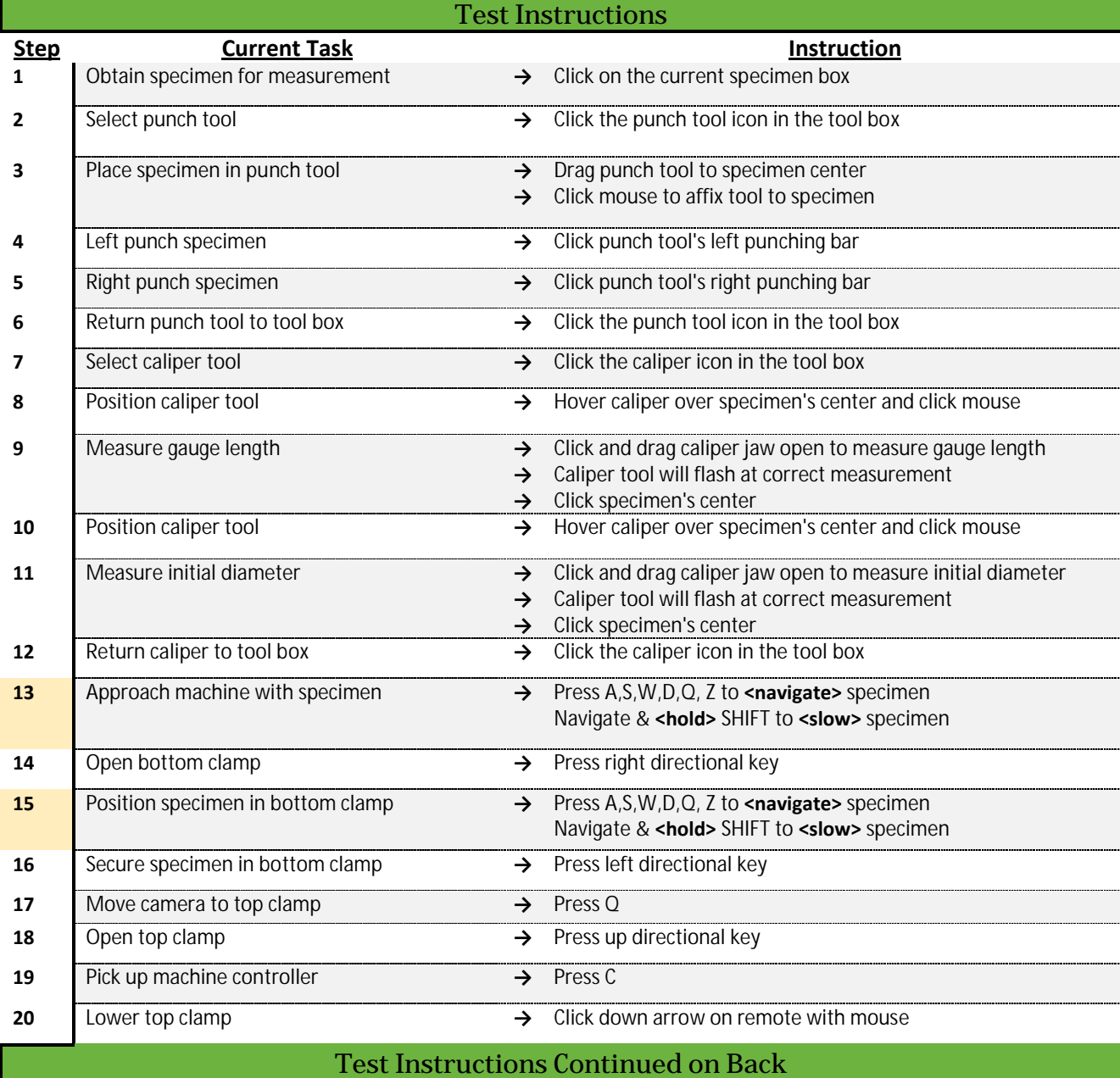

## **Tension Test Quick Reference Card**

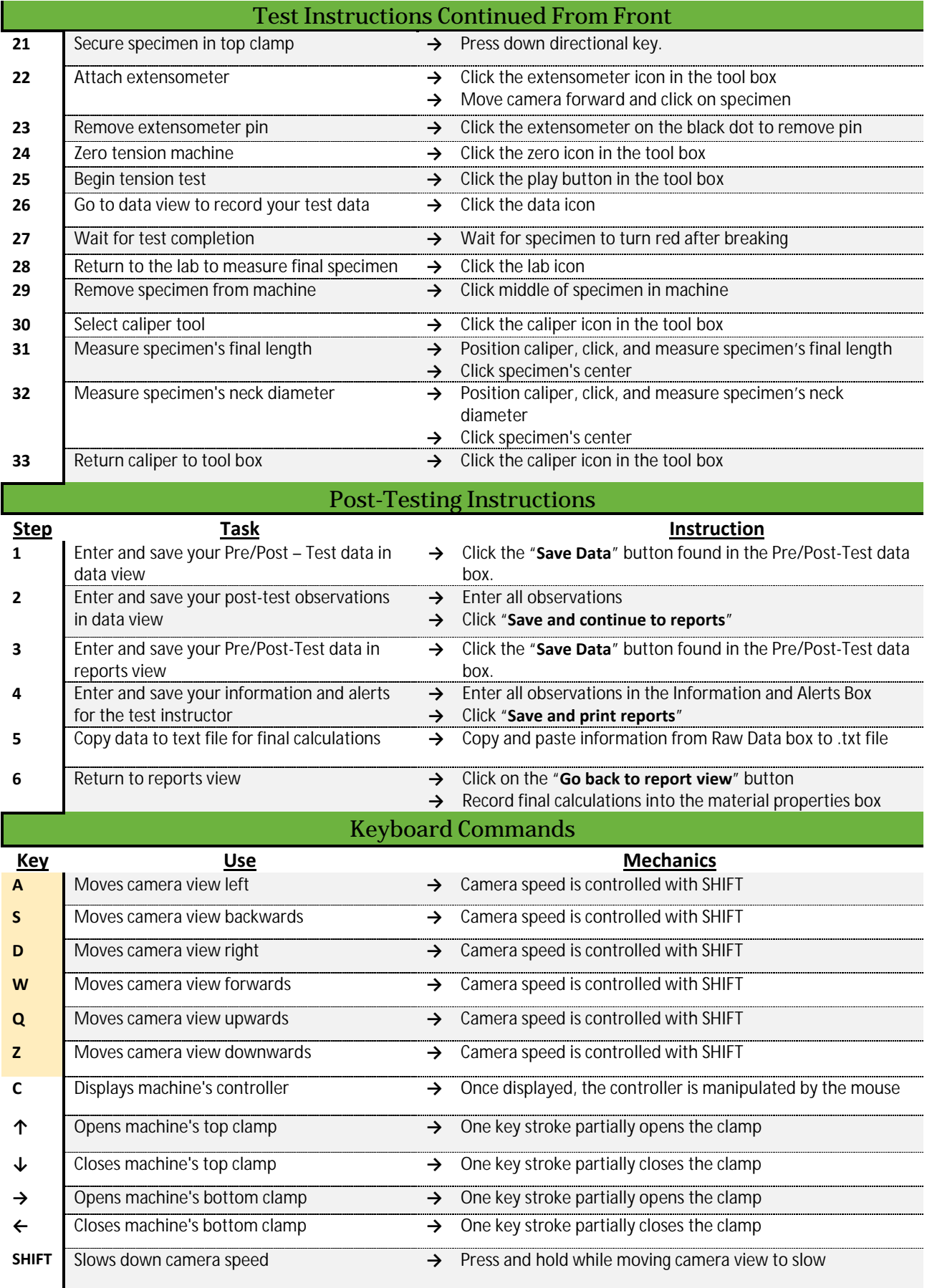